Lecture 25

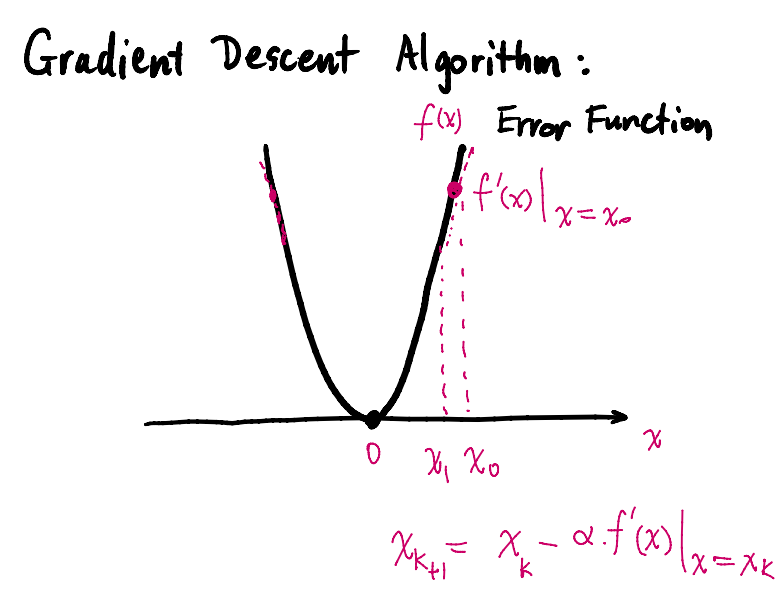

# A Network with one Hidden Layer

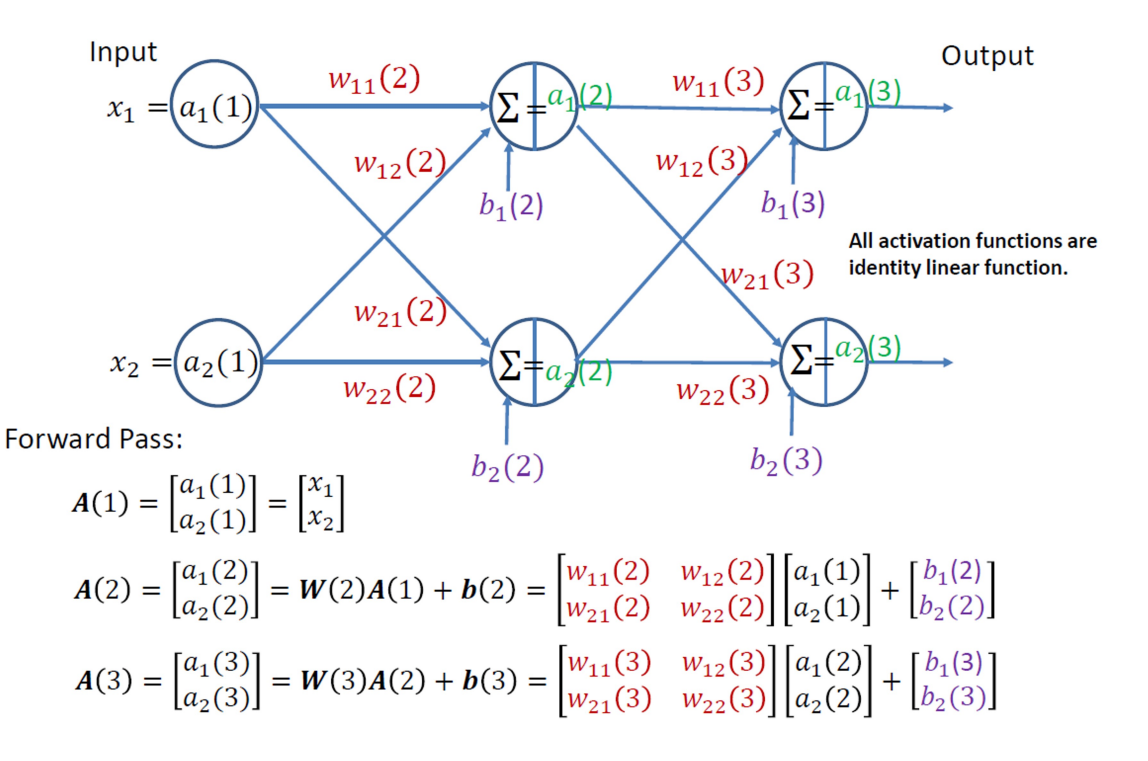

#### Loss Function for a Multilayer Neural Network

- Given a set of training patterns and a multilayer feedforward neural network architecture, we want to find the network parameters. that minimize an error (also called cost or objective) function.
- Our interest is in classification performance, so we define the error function for a neural network as the average of the differences between desired and actual responses.
- The activation values of neuron *j* in the output layer is  $a_i(L)$ . We define the error of that neuron as

$$
E_j = \frac{1}{2} (r_j - a_j(L))^2, \text{ for } j = 1, 2, ..., n_L.
$$

The output error with respect to a single  $x$  is the sum of the errors of all  $\bullet$ output neurons with respect to that vector (using the Euclidean vector norm):

$$
E = \sum_{j=1}^{n_L} E_j = \frac{1}{2} \sum_{j=1}^{n_L} (r_j - a_j(L))^2 = \frac{1}{2} || \mathbf{r} - \mathbf{a}(L) ||^2
$$

• The total network output error over all training patterns is defined as the sum of the errors of the individual patterns.

#### The output error with respect to a single x

$$
a_1(3)
$$
  
Desired response:  $\mathbf{r} = \begin{bmatrix} r_1 \\ r_2 \end{bmatrix}$   

$$
A(3) = \begin{bmatrix} a_1(3) \\ a_2(3) \end{bmatrix} = W(3)A(2) + b(3)
$$
  
Error:  $E = \frac{1}{2} ||\mathbf{r} - A(3)||^2 = \frac{1}{2} \{ [r_1 - a_1(3)]^2 + [r_2 - a_2(3)]^2 \}$ 

Let the derivatives of the output error with respect to the final output be:  $r = 3r - 1$ 

$$
D(3) = \frac{\partial E}{\partial A(3)} = \left| \frac{\frac{\partial E}{\partial a_1(3)}}{\frac{\partial E}{\partial a_2(3)}} \right| = -\left[ \frac{r_1 - a_1(3)}{r_2 - a_2(3)} \right] = A(3) - \mathbf{r}
$$

## Gradient of the Error with respect to Weights

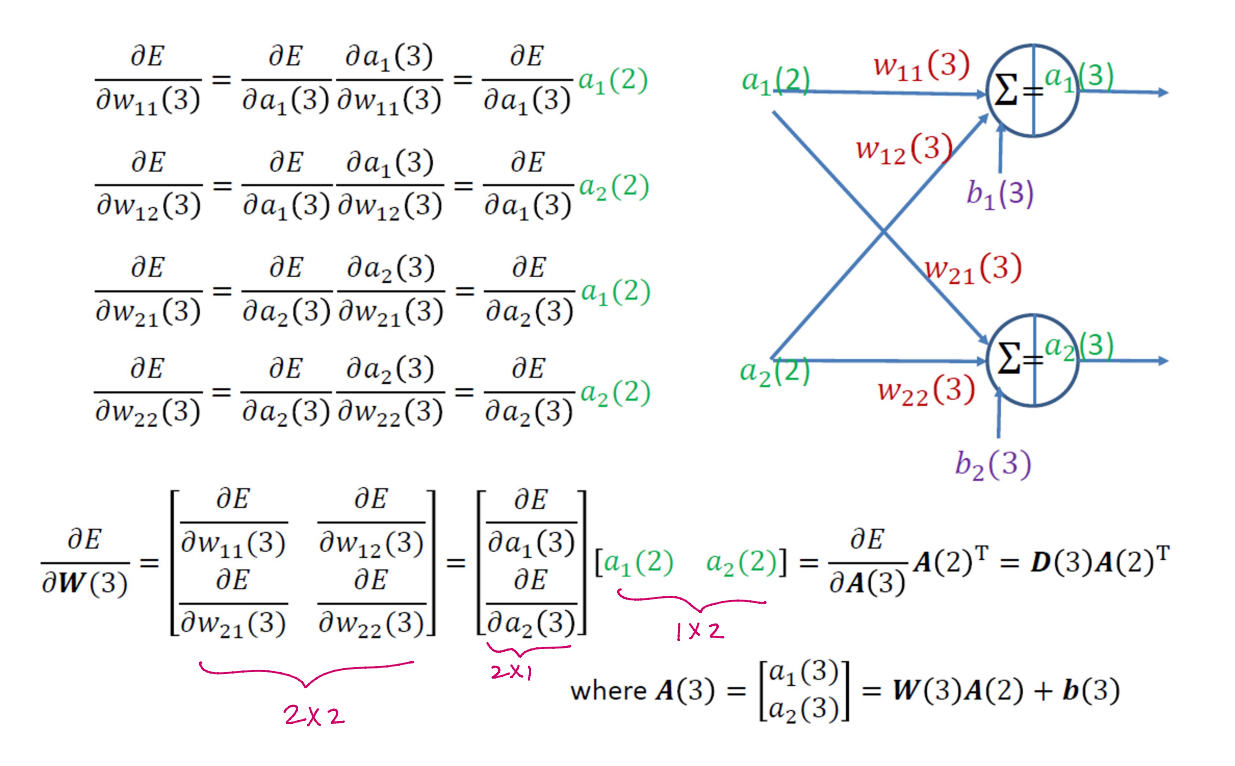

### Gradient of the Error with respect to Biases

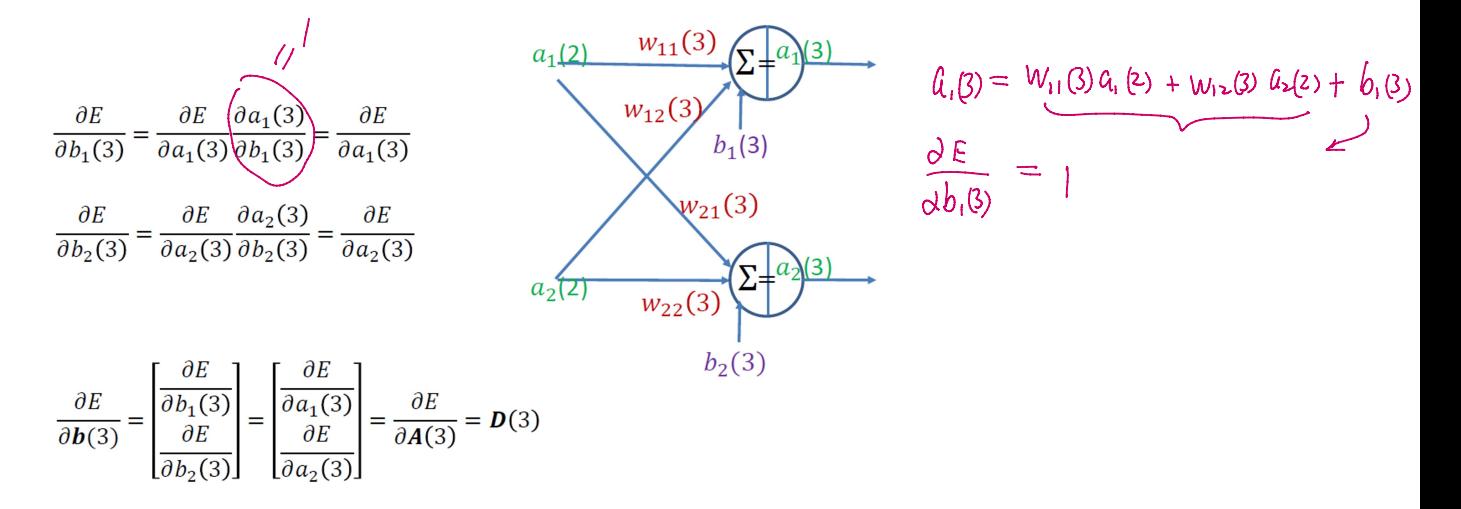

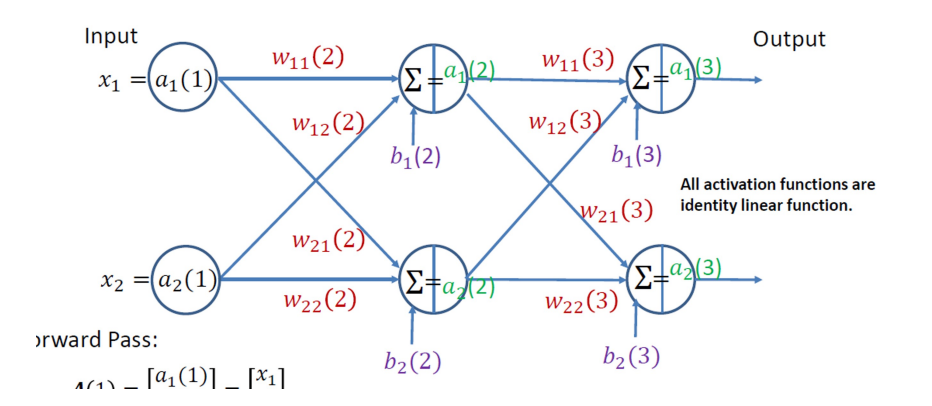

Relation between  $D(2)$  and  $D(3)$ 

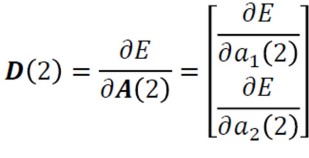

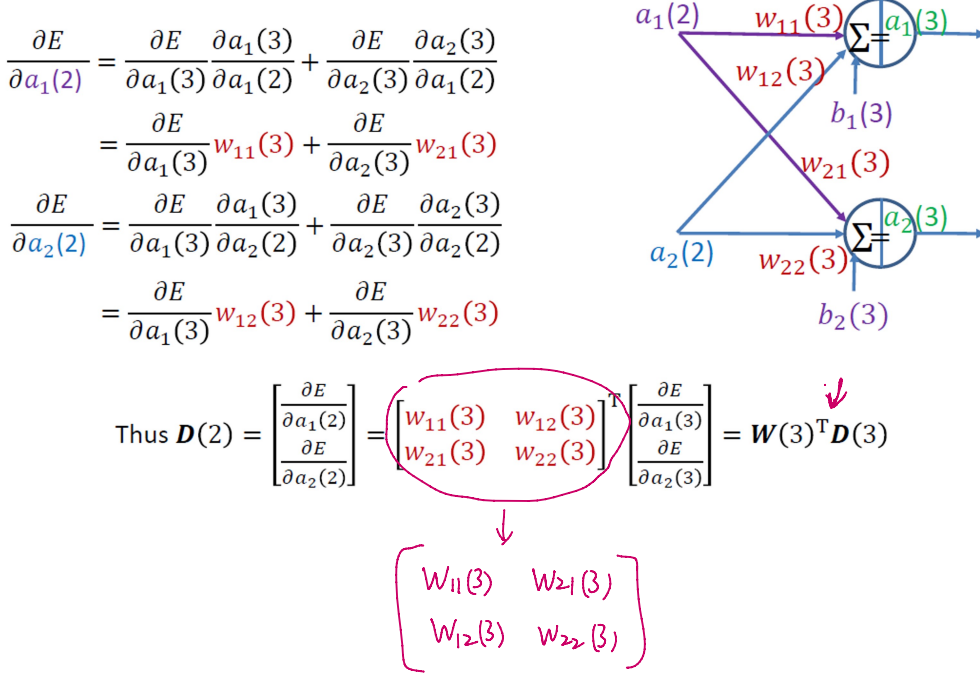

## Backpropagation of  $D(3)$

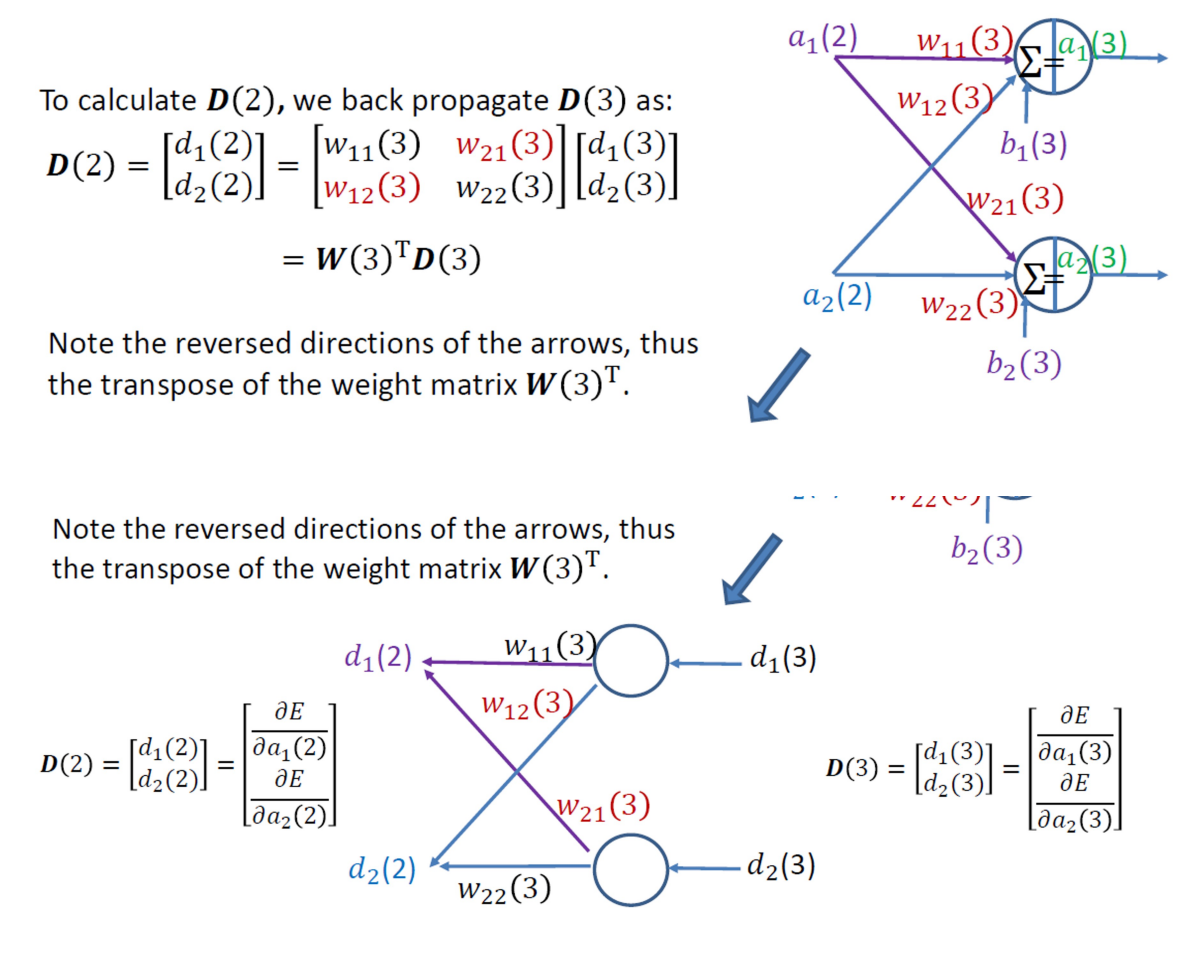

#### Gradient of the Error with respect to Weights (Level Two)

Similar to the previous derivations, for the 2<sup>nd</sup> layer:

$$
\frac{\partial E}{\partial w_{11}(2)} = \frac{\partial E}{\partial a_1(2)} \frac{\partial a_1(2)}{\partial w_{11}(2)} = \frac{\partial E}{\partial a_1(2)} a_1(1)
$$
\n
$$
\frac{\partial E}{\partial w_{12}(2)} = \frac{\partial E}{\partial a_1(2)} \frac{\partial a_1(2)}{\partial w_{12}(2)} = \frac{\partial E}{\partial a_1(2)} a_2(1)
$$
\n
$$
\frac{\partial E}{\partial w_{21}(2)} = \frac{\partial E}{\partial a_2(2)} \frac{\partial a_2(2)}{\partial w_{21}(2)} = \frac{\partial E}{\partial a_2(2)} a_1(1)
$$
\n
$$
\frac{\partial E}{\partial w_{22}(2)} = \frac{\partial E}{\partial a_2(2)} \frac{\partial a_2(2)}{\partial w_{22}(2)} = \frac{\partial E}{\partial a_2(2)} a_2(1)
$$
\n
$$
\frac{\partial E}{\partial w_{22}(2)} = \frac{\partial E}{\partial a_2(2)} \frac{\partial a_2(2)}{\partial w_{22}(2)} = \frac{\partial E}{\partial a_2(2)} a_2(1)
$$
\n
$$
\frac{\partial E}{\partial w_{22}(2)} = \begin{bmatrix} \frac{\partial E}{\partial w_{11}(2)} & \frac{\partial E}{\partial w_{12}(2)} \\ \frac{\partial E}{\partial w_{21}(2)} & \frac{\partial E}{\partial w_{22}(2)} \end{bmatrix} = \begin{bmatrix} \frac{\partial E}{\partial a_1(2)} \\ \frac{\partial E}{\partial a_2(2)} \end{bmatrix} [a_1(1) \quad a_2(1)] = \frac{\partial E}{\partial A(2)} A(1)^{\mathrm{T}} = D(2) A(1)^{\mathrm{T}}
$$

Where  $\bm{D}(2)$  is obtained by back propagating  $\bm{D}(3)$ , and  $\bm{A}(1) = \begin{bmatrix} x_1 \\ x_2 \end{bmatrix}$  is the input vector.

### Gradient with respect to Biases (2nd Layer)

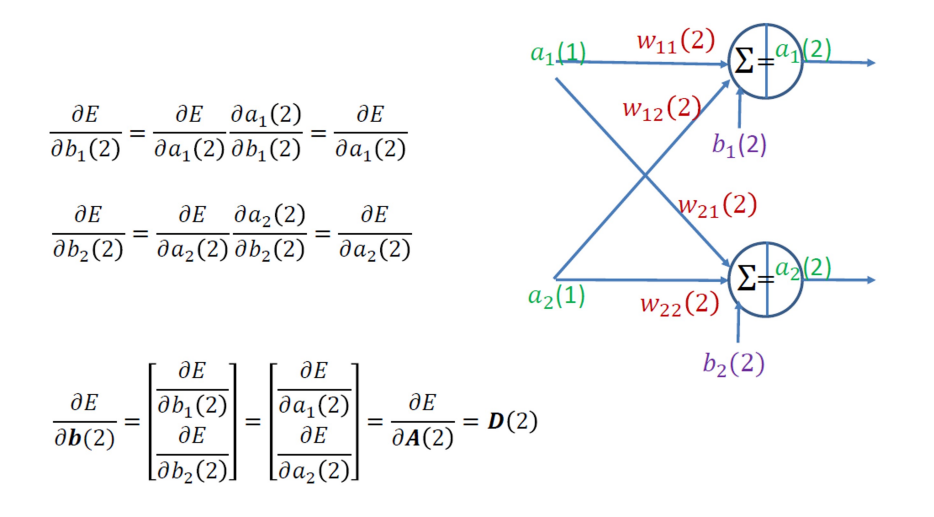

## **Summary of the Results**

$$
A(1) = \begin{bmatrix} a_1(1) \\ a_2(1) \end{bmatrix} = \begin{bmatrix} x_1 \\ x_2 \end{bmatrix}
$$
  
\n
$$
A(2) = \begin{bmatrix} a_1(2) \\ a_2(2) \end{bmatrix} = W(2)A(1) + b(2)
$$
  
\n
$$
A(3) = \begin{bmatrix} a_1(3) \\ a_2(3) \end{bmatrix} = W(3)A(2) + b(3)
$$

Error: 
$$
E = \frac{1}{2} ||\mathbf{r} - \mathbf{A}(3)||^2
$$

 $a_1(3)$  $\mathbf{x}_1$  $a_2(3)$  $x_2$ 

**Forward Pass** 

Backpropagation of error gradient from output to hidden layer:

 $d_1(3)$ 

 $\partial E$ 

 $\frac{\partial a_1(3)}{\partial E}$ 

 $\sqrt{a_2(3)}$ 

 $d_2(3)$ 

 $D(3)$ 

**Output Layer** 

 $\mathbf{D}(3) = \mathbf{A}(3) - \mathbf{r}$ , where **r** is the desired response.  $w_{11}(3)$  $d_1(2)$ Backpropagation:  $D(2) = W(3)^T D(3)$  $W_{12}$ (3  $\frac{\partial E}{\partial W(3)} = D(3)A(2)^{\mathrm{T}}, \quad \frac{\partial E}{\partial b(3)} = D(3)$  $\partial E$  $D(2) = \begin{vmatrix} \overline{\partial a_1(2)} \\ \partial E \end{vmatrix}$  $w_{21}(3)$  $\overline{\partial a_2(2)}$  $\frac{\partial E}{\partial W(2)} = D(2)A(1)^{\mathrm{T}}, \quad \frac{\partial E}{\partial b(2)} = D(2)$  $(3)$  $W_{22}$ 

Hidden Layer

 $epoch = 0;$ while (epoch <= max\_iter)  $epoch = epoch + 1;$ 

for  $i = 1: 4$  $A1 = X(:,i);$  $A2 = W2*A1 + b2;$  $A3 = W3*A2 + b3;$ 

 $D3 = A3 - R(:,i);$ 

 $mse(epoch) = 0.5*norm(D3)^2;$ 

% backpropagation D2 = W3'\*D3;

% Update the weights and biases W3 = W3 - alpha\*D3\*A2'; W2 = W2 - alpha\*D2\*A1';

 $b3 = b3 - alpha*D3;$  $b2 = b2 - alpha * D2;$ end

end mse(epoch) plot(mse); grid % backprop.m

% Explain the backpropagation algorithm using a fully connected neural

% network with one hidden layer.

% However, the activation of each neuron is a linear function, thus the

% network output is a linear combination of the input. Therefore, this

% network cannot handle linearly non-separable cases.

% The weights and biases are updated for each input sample

alpha =  $0.1$ ; % learning rate

% Linearly separable example % Input data pattern  $X = [1 -1 -1 1; 1 -1 1 -1];$ % Response  $R = [1 \ 0 \ 1 \ 0; 0 \ 1 \ 0 \ 1],$  $R = \begin{bmatrix} 1 & 0 & 1 & 0 \\ 0 & 1 & 0 & 1 \end{bmatrix} \leftarrow r_{2}(3)$ 

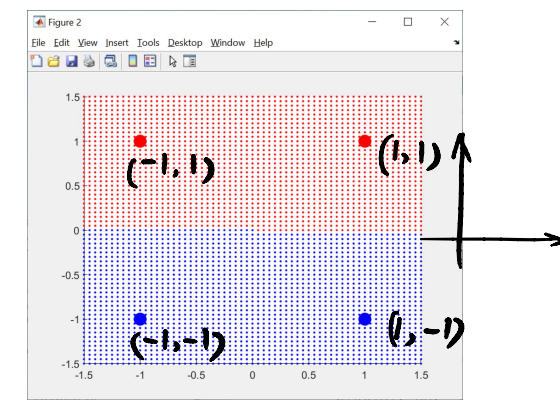

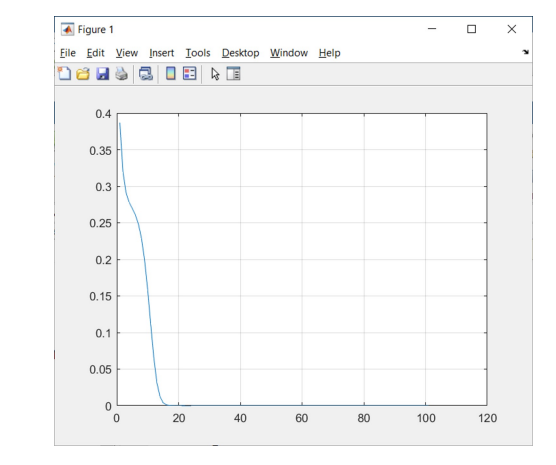

rng('default');  $Std = 0.02;$ 

% Initial weights and biases  $W2 = Std*randn(2,2);$  $b2 = Std*randn(2,1);$ 

 $W3 = Std*randn(2,2);$  $b3 = Std*randn(2,1);$ 

max iter =  $100$ ;  $mse = zeros(1, max\_iter);$